## **Sugarless +2 PCB**

Set de pruebas

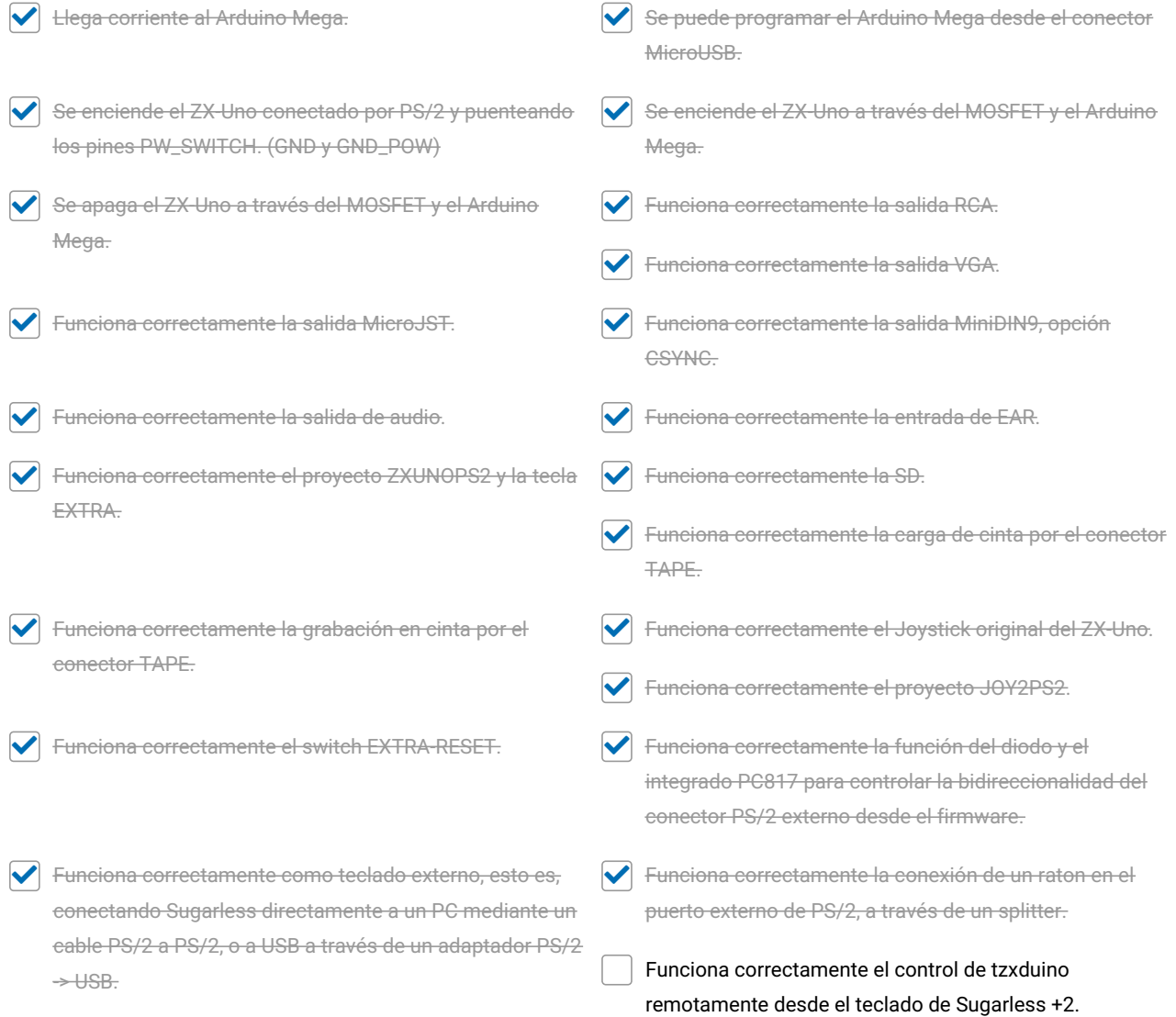

**Make and Share Free Checklists [checkli.com](http://www.checkli.com)**